## Collaboration Model

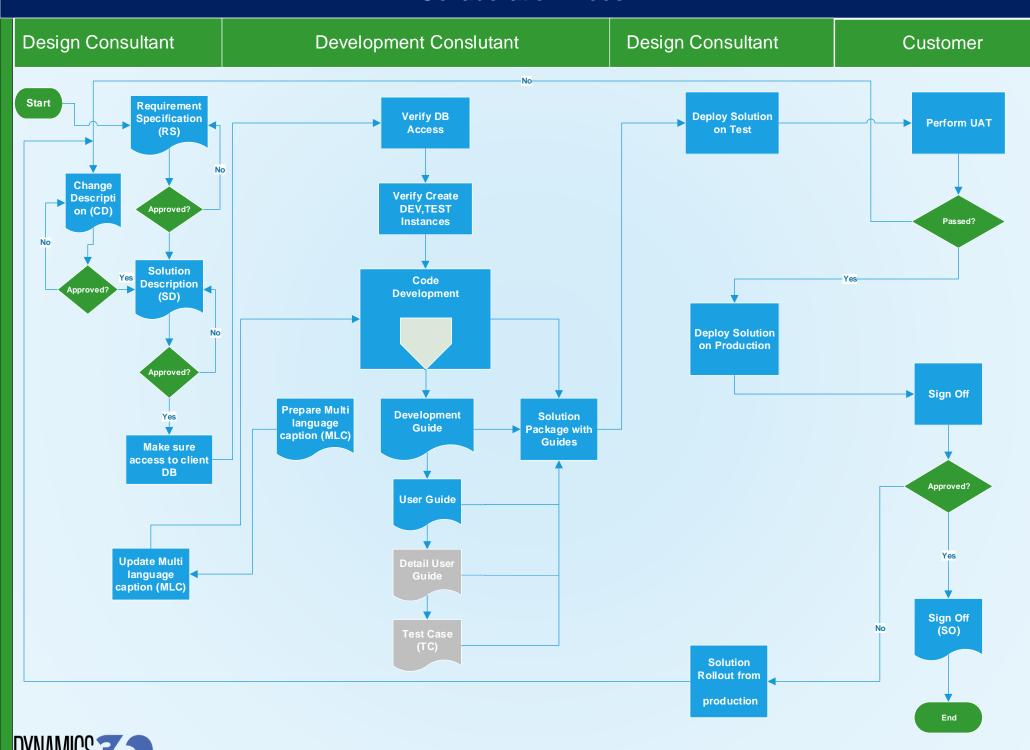

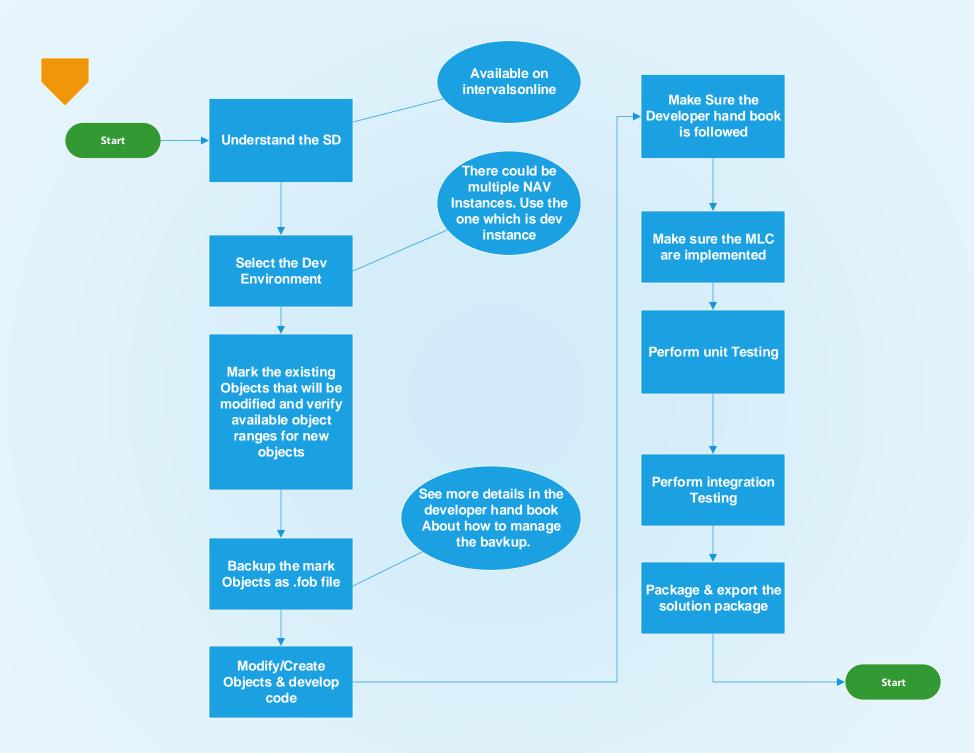

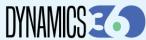